#### **CSE 1720**

#### Lecture 3

*Aggregation, Graphics* 

### Announcements:

- labs this week:
	- preparation for labtest #1; sample problems/tasks
	- guided demo: gesture tracking (MaxMSP)
- labs next week:
	- labtest #1
	- given a description of some shape- and string-based images, implement the drawing using the services of Graphics2D
	- analogous to labtest #2 from cse1710 (which was based on pixel-based image modification)

2

#### **Goals/**To do:

#### **Goals/**To understand:

- How to create, copy, and delegate to aggregates – example aggregates: Pixel, Picture, Graphics2D
- Create, modify, and iterate over collections
- Implement traversal over a collection
- Implement search within a collection
- Use services of Graphics2D for drawing
- recognize aggregates from their APIs
- characterize and distinguish between two traversal techniques
- distinguish between aliases, shallow copies, and deep copies of aggregrates
- understand the characteristics of the "current settings" graphical model

# This module:

- 2-3 lectures
- background material:
	- $-$  Ch 8, JBA
	- Excerpts from other sources
		- on website if/when they arise
	- CSE1710 F11 Notes: Lectures 8, 9

## Quick Review: Basic Anatomy of a Class

- a class has *members* (aka "features"):
	- methods
	- attributes
- features can be private or public
	- the attributes that clients can access are called fields
- method signatures must be unique
	- not only the method names, but also the parameter list
	- signature does not include the return
- attribute names must be unique
- When you use the services of a class, the compiler checks:
	- does the signature (or the attribute name) **match** what is in the class definition? <sup>5</sup>

# RQ2.1-2.10 Quick Review: Method vs Attribute

#### What is a method?

- performs some action
- has a signature and return

#### range of possibilities?

0 or more parameters, type compatibility must be assured

#### var.methodName( ) Classname.methodName( )

What is an attribute?

- holds data
- $-$  has a name and a type
- declared and initiatialized in the class defn

# **NO** parameters

var.attributeName Classname.attributeName

# Recap:

- The Picture class encapsulates information about and operations on digital image files that contains pixel data
- Picture objects can be instantiated from files that contain pixel data (e.g., jpeg).
- We can use the services of File or JFileChooser so that our app can interface with the file system
- Graphical apps must work alongside the operating system's window manager and the platform's graphics hardware

## Recap: The Picture class

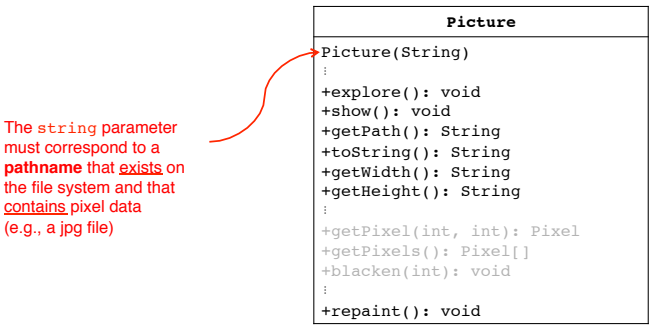

The Picture class encapsulates information about and operations on digital image files that contains pixel data

6 

## Recap: The repaint() method

- consider myPict.repaint()
	- this marks the picture object as *being in need of being redrawn*
	- the method nor the app does NOT actually paint the picture itself.
- Rather, the Picture class's repaint method does the following:
	- marks the picture as being in need of being redrawn (think of a boolean flag!)
	- prompts the window manager to "survey" all of the windows.

9

11

## Recap:

- To manipulate Picture objects, we modified the object's pixels.
- To manipulate a Pixel object, we modified the object's

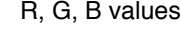

• E.g., L03App01

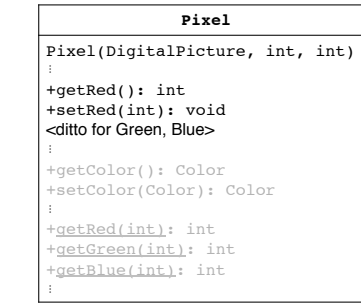

## Recap: The repaint() method

- The window manager, when encountering a window that is marked as being in need of being repainted, will repaint the window.
- It does so by consulting the window about \*what\* should be drawn.
- This is an example of abstraction the implementation of **actual graphical rendering** and the **specificaion of what needs to be drawn** have been abstracted away from each other.
	- This design implements a separation of concerns
	- This design implements abstraction by delegation

10

# What is an aggregate?

- So L03App01 demonstrated the manipulation of a Picture object, via the modification of the object's pixels.
- To manipulate a Pixel object, we modified the object's Color
- What do we take away from this?
	- …that any Pixel object has, as one of its **attributes**, a Color object
- The situation: *a class has as one of its features an attribute that is non-primitive\**
	- recall goal: "recognize aggregates from their APIs"
	- *\* excluding strings*

# Illustrating Aggregation using UML

- The Pixel object HAS-A Color object (as one of its attribute values)
- It has one such Color object, hence the number 1 in the UML diagram below

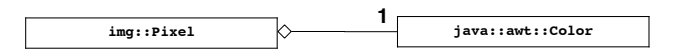

# Illustrating Aggregation using UML

- To manipulate Picture objects, we modified the object's pixels.
- The Picture object HAS-A collection of Pixel objects (as one of its attribute values)
- Since we don't know the size of the collection, we use the asterisk \* in the UML diagram below

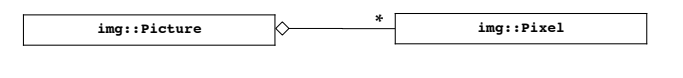

13

Illustrating Aggregation using UML

- The HAS-A relationship can stand in a "chain"
- *multiplicity* is indicated

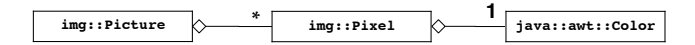

## An object can "hide" its parts

- An aggregate (by definition) has (at least one) attribute that is a non-primitive value
- Is that class required to provide an accessor for that attribute?
	- No. It is up to the designer to define the methods of a class **1**
	- However, it usually makes sense to provide some sort of access
- What if the class wants to provide "read-only" access to the aggregate part?
	- e.g., clients can examine the state of the aggregate, but should not be allowed to change the state.
- What is the strategy for this?
	- topic of next lecture. Read Chapter 8 prior to L04.

### Traversal of Collections

- Indexed traversal
- Iterator-based traversal

17

# What is this *window manager* and why do I care?

- first, a more fundamental question:
	- what is the *desktop metaphor*?
		- a set of UI concepts that treat the computer display as if it were the user's real-world desktop
		- desktop items include: documents, folders, desk accessories (calculator, calendar)
		- the purity of metaphor now diluted and now includes things without real-world counterpart
			- » menu bars, task bars, docks, trashcans,
- key feature: desktop items can *overlap*

# What is this *window manager* and why do I care?

– it is system software

Appendix: recap of WM

- operates computer hardware (the graphics card, in this case)
- provides platform for running apps
- it provides display functionality for apps
	- controls placement and appearance of windows – open, close, minimize, maximize, move, resize
	- implements look and feel of window decorators
		- borders (decorative and functional), titlebar (title and buttons)

# The window manager provides services to the VM

- **VM:** *Hi WM, I have this app that wants to draw something graphical on the display…*
- **WM:** *ok VM, here is some screen real estate.*
	- Your app can draw within that region, but not outside it. *(It can try, but I will never permit it to happen)*
	- I will decide what actually gets drawn. *(There may be overlapping windows, so your real estate may be occluded)*
	- I can't guarantee this region. *(The user may move the window, or resize or minimize it)*